## Ancaster Church of England Primary School

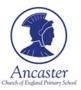

## Computing Subject Overview

|               | Term 1                                                                                  | Term 2                                                                        | Term 3                                                                                                    | Term 4                                                                                                    | Term 5                                                                                                    | Term 6                                                                                                    |
|---------------|-----------------------------------------------------------------------------------------|-------------------------------------------------------------------------------|----------------------------------------------------------------------------------------------------|----------------------------------------------------------------------------------------------------|----------------------------------------------------------------------------------------------------|----------------------------------------------------------------------------------------------------|
| EYFS -        | Uses of technology                                                                      | Uses of technology                                                            | Programming                                                                                                    | Uses of technology                                                                                                    | Uses of technology                                                                                                | Uses of technology                                                                                                    |
| Class England | Identifying technology<br>within the classroom                                          | Identifying technology<br>within the classroom<br>and the environment         | Unplugged – following<br>instructions                                                                                  | Identifying technology<br>within the classroom<br>and home                                                             | Creating videos with sound                                                                                        | Typing and keyboard<br>skills                                                                                                    |
| Year 1-       | Programming                                                                             | Uses of                                                                       | Programming                                                                                                    | Using Information                                                                                                    | Programming                                                                                                    | Using Information                                                                                                    |
| Class France  | (Unplugged)                                                                             | Information                                                                   | (Concrete)                                                                                                    | Technology                                                                                                    | (Abstract)                                                                                                    | Technology                                                                                                    |
|               | Exploring algorithms in<br>a relatable way and<br>being introduced to key<br>vocabulary | Technology Recognise common uses of information technology within school      | Reinforcing concepts taught in the "Unplugged" unit of work using the same vocabulary and visual coding                | Software -Creating Media Use a paint software program to create a digital picture                                      | Introduce plugged activities using apps and website using vocabulary and visual coding already taught             | Software – Exploring and Evaluating Applications Explore different applications and learn that different applications can achieve different products |
| Year 2-       | Programming                                                                             | Uses of                                                                       | Programming                                                                                                    | Using Information                                                                                                    | Programming                                                                                                    | Using Information                                                                                                    |
| Class Morocco | (Unplugged)                                                                             | Information                                                                   | (Concrete)                                                                                                    | Technology                                                                                                    | (Abstract)                                                                                                    | Technology                                                                                                    |
|               | Exploring algorithms in<br>a relatable way and<br>being introduced to key<br>vocabulary | Technology (NCCE Unit)  To recognise how technology is used outside of school | Reinforcing concepts<br>taught in the<br>"Unplugged" unit of<br>work using the same<br>vocabulary and visual<br>coding | Software -Creating Media Use devices to take photographs, and learn that photographs can be edited, retaken and shared | Introduce plugged<br>activities using apps<br>and website using<br>vocabulary and visual<br>coding already taught | Software  - Recording data on pictograms Record data into a software program, and learn how data can be represented in graphs                        |
| Year 3-       | Programming                                                                             | <b>Using Information</b>                                                      | Programming                                                                                                    | Uses of                                                                                                    | Programming                                                                                                    | Using Information                                                                                                    |
| Class China   | (Unplugged)                                                                             | Technology –                                                                  | (Concrete)                                                                                                    | Information                                                                                                    | (Abstract)                                                                                                    | Technology –                                                                                                    |
|               | Exploring algorithms in<br>a relatable way and                                          | Creating Media                                                                | Reinforcing concepts<br>taught in the<br>"Unplugged" unit of                                                           | Technology –                                                                                                    | Introduce plugged<br>activities using apps<br>and website using                                                   | Creating Stop Start<br>Animation                                                                                                    |

## Ancaster Church of England Primary School

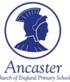

|             | bains introduced to loo | /5 1.                    |                         |                         | va a ala viana ana di viava di | Cupate as assissation |
|-------------|-------------------------|--------------------------|-------------------------|-------------------------|--------------------------------|-----------------------|
|             | being introduced to key | (Desktop                 | work using the same     | Connecting              | vocabulary and visual          | Create an animation   |
|             | vocabulary              | Publishing)              | vocabulary and visual   | Computers               | coding already taught          | using a "Stop Start"  |
|             |                         | Learn about the          | coding                  | Learn how to search     |                                | application           |
|             |                         | features of Desktop      |                         | safely on the Internet, |                                |                       |
|             |                         | Publisher                |                         | and how searches are    |                                |                       |
|             |                         |                          |                         | made                    |                                |                       |
| Year 4-     | Programming             | <b>Using Information</b> | Programming             | Searching by using      | Programming                    | Using Information     |
| Class Chile | (Unplugged)             | Technology – Using       | (Concrete)              | Information             | (Abstract)                     | Technology to         |
|             | Exploring algorithms in | Microsoft Word           | Reinforcing concepts    | Technology              | Introduce plugged              | Create Media –        |
|             | a relatable way and     | Learn about the          | taught in the           | Understand how results  | activities using apps          | editing photos        |
|             | being introduced to key | features of Microsoft    | "Unplugged" unit of     | from search engines     | and website using              | Learn how to edit     |
|             | vocabulary              | Word                     | work using the same     | are selected and        | vocabulary and visual          | photos using a        |
|             |                         |                          | vocabulary and visual   | ranked                  | coding already taught          | software program      |
|             |                         |                          | coding                  | Learn that the internet |                                | Software program      |
|             |                         |                          |                         | is a large network      |                                |                       |
|             |                         |                          |                         | which helps us to       |                                |                       |
|             |                         |                          |                         | connect with each       |                                |                       |
|             |                         |                          |                         | other                   |                                |                       |
| Year 5-     | Programming             | Searching by Using       | Using Information       | Uses of                 | Programming                    | Using Information     |
| Class India | (Unplugged)             | Information              | Technology – Using      | Information             | (Abstract)                     | Technology            |
|             | Exploring algorithms in | Technology               | software to create      | Technology –            | Introduce plugged              | Software –Creating    |
|             | a relatable way and     | Understand that          | drawings                | Sharing                 | activities using apps          | Videos                |
|             | being introduced to key | websites can be          | Create vector drawings  | Information             | and website using              | Plan and create their |
|             | vocabulary              | manipulated and          | by combining shapes     | Learn that each         | vocabulary and visual          | own video using a     |
|             |                         | changed, and how to      | using a software        | computer has a unique   | coding already taught          | software program      |
|             |                         | spot credible websites   | program                 | I.P. address, and how   |                                |                       |
|             |                         |                          | program.                | we can use the Internet |                                |                       |
|             |                         |                          |                         | to communicate          |                                |                       |
|             |                         |                          |                         | to communicate          |                                |                       |
| Year 6-     | Programming             | Using Information        | Using Information       | Programming             | Uses of                        | Using Information     |
| Class USA   | (Unplugged)             | Technology –             | Technology              | (Abstract)              | Information                    | Technology to         |
|             | Exploring algorithms in | databases                | Use features of         | Introduce plugged       | Technology –                   | create a website      |
|             | a relatable way and     | Create a database and    | Microsoft Word to       | activities using apps   |                                | Si cate a website     |
|             |                         | explain the difference   | create a piece of work  | and website using       | Communicating                  |                       |
|             |                         | explain the difference   | c. cate a piece of work | and treasite daing      |                                |                       |

## Ancaster Church of England Primary School

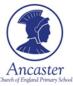

| being introduced to key<br>vocabulary | between data and<br>information, and how<br>data can be attributed | vocabulary and visual<br>coding already taught | through the Internet Learn how to communicate through the Internet through wireless technology and how search | Use "Google Sites" to<br>create their own web<br>page |
|---------------------------------------|--------------------------------------------------------------------|------------------------------------------------|----------------------------------------------------------------------------------------------------|-------------------------------------------------------|
|                                       |                                                                    |                                                | engines function                                                                                              |                                                       |